**ПЕРВОЕ ВЫСШЕЕ ТЕХНИЧЕСКОЕ УЧЕБНОЕ ЗАВЕДЕНИЕ РОССИИ**

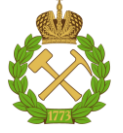

# **МИНИСТЕРСТВО НАУКИ И ВЫСШЕГО ОБРАЗОВАНИЯ РОССИЙСКОЙ ФЕДЕРАЦИИ**

**федеральное государственное бюджетное образовательное учреждение высшего образования** САНКТ-ПЕТЕРБУРГСКИЙ ГОРНЫЙ УНИВЕРСИТЕТ

**СОГЛАСОВАНО**

**УТВЕРЖДАЮ**

\_\_\_\_\_\_\_\_\_\_\_\_\_\_\_\_\_\_\_\_\_\_\_\_\_ **Руководитель программы аспирантуры профессор М.А. Пашкевич**

**Декан горного факультета доцент О.И. Казанин**

**\_\_\_\_\_\_\_\_\_\_\_\_\_\_\_\_\_\_\_\_\_\_**

# **РАБОЧАЯ ПРОГРАММА ДИСЦИПЛИНЫ**

# **ТЕХНОЛОГИИ КОНТРОЛЯ, МОНИТОРИНГА И УПРАВЛЕНИЯ СОСТОЯНИЕМ ОКРУЖАЮЩЕЙ СРЕДЫ В ГОРНОЙ ПРОМЫШЛЕННОСТИ**

**Подготовка научных и научно-педагогических кадров в аспирантуре**

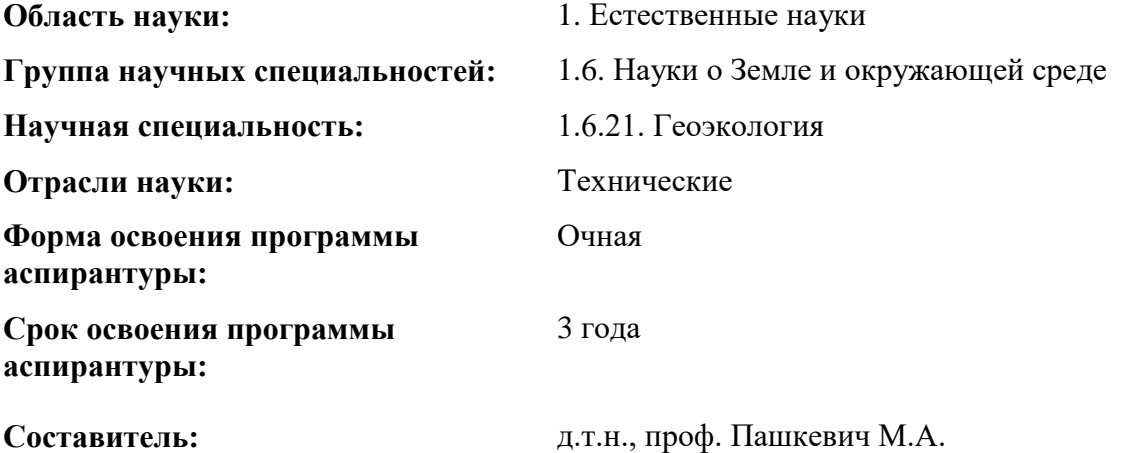

Санкт-Петербург

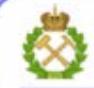

ДОКУМЕНТ ПОДПИСАН УСИЛЕННОЙ КВАЛИФИЦИРОВАННОЙ<br>ЭЛЕКТРОННОЙ ПОДПИСЬЮ

Ceprindinizar: 00F3 503F 985D 6537 76D4 6643 BD9B 6D2D IC Бертификат: 0019 9031 90318 0337 9034 9043<br>Владелец: Пашкевич Наталья Владимировна<br>Действителен: с 27.12.2022 по 21.03.2024

**Рабочая программа дисциплины** «Технологии контроля, мониторинга и управления состоянием окружающей среды в горной промышленности» составлена в соответствии:

– с требованиями Приказа Министерства науки и высшего образования Российской Федерации от 20.10.2021 г. № 951 «Об утверждении федеральных государственных требований к структуре программ подготовки научных и научно-педагогических кадров в аспирантуре (адъюнктуре), условиям их реализации, срокам освоения этих программ с учетом различных форм обучения, образовательных технологий и особенностей отдельных категорий аспирантов» и Постановления Правительства Российской Федерации от 30.11.2021 г. № 2122 «Об утверждении Положения о подготовке научных и научнопедагогических кадров в аспирантуре»;

– на основании учебного плана подготовки научных и научно-педагогических кадров в аспирантуре по научной специальности 1.6.21. Геоэкология, направленности (профилю) «Геоэкология».

Составитель: **М.А. Пашкевич** д.т.н., проф. М.А. Пашкевич

Рабочая программа рассмотрена и одобрена на заседании кафедры геоэкологии «29» августа 2022 г., протокол №  $_1$ \_.

## **Рабочая программа согласована:**

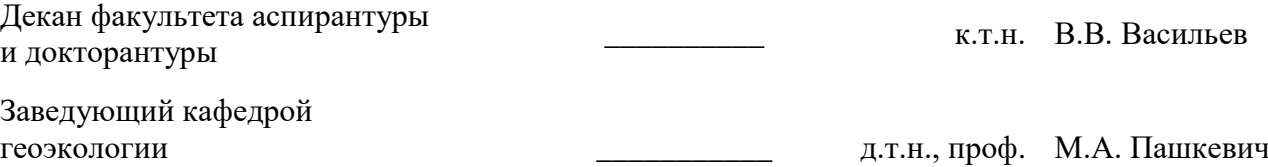

# **1. ЦЕЛИ И ЗАДАЧИ ДИСЦИПЛИНЫ**

**Цель изучения дисциплины** – формирование у аспирантов углубленных профессиональных знаний о системах наблюдений, регистрации и контроля за состоянием окружающей природной среды в зоне воздействия производственных объектов минеральносырьевого комплекса, подготовка выпускников аспирантуры к самостоятельному решению профессиональных задач, связанных с организацией наблюдений на конкретных объектах при разведке, добыче и переработке полезных ископаемых.

## **Основные задачи дисциплины:**

- изучение теоретических основ и основных закономерностей кинетики и динамики формирования ореолов и потоков загрязнения в районе расположения производственных объектов минерально-сырьевого комплекса с целью выявления факторов и критериев экологической опасности;
- овладение методами и средствами оценки ландшафтно-геохимической обстановки сложившейся под воздействием интенсивной антропогенной нагрузки на территориях размещения предприятий минерально-сырьевого комплекса, выявление основных причин и последствий загрязнения ОС производственными объектами минерально-сырьевого комплекса, с учётом специфики производственного процесса;
- формирование представлений об основных иерархиях экологического мониторинга и навыков научно-исследовательской деятельности в области экологического мониторинга, производственного экологического контроля и управления состоянием ОС на производственных объектах минерально-сырьевого комплекса.

# **2. МЕСТО ДИСЦИПЛИНЫ В СТРУКТУРЕ ПРОГРАММЫ АСПИРАНТУРЫ**

Дисциплина является элективной и входит в состав составляющей «Элективные дисциплины (модули). Блок 1» образовательного компонента программы подготовки научных и научно-педагогических кадров в аспирантуре по научной специальности 1.6.21. Геоэкология, направленности (профилю) «Геоэкология» и изучается в 3 семестре.

# **3. ПЛАНИРУЕМЫЕ РЕЗУЛЬТАТЫ ОСВОЕНИЯ ДИСЦИПЛИНЫ И ТРЕБОВАНИЯ К НИМ**

В результате изучения дисциплины аспирант должен:

**знать**: основы экологического мониторинга, производственного экологического контроля и управления состоянием ОС на производственных объектах минеральносырьевого комплекса; методы проведения экспериментальных исследований, оценки и прогноза техногенного воздействия производственных объектов минерально-сырьевого комплекса;

**уметь:** грамотно анализировать результаты проведённых мониторинговых исследований; грамотно проводить опробование и лабораторный анализ состояния атмосферного воздуха, природных вод, почвогрунтов, биотических компонентов в зоне воздействия предприятий минерально-сырьевого комплекса;

**владеть навыками:** разработки алгоритмов оценки и прогноза техногенной миграции с территории производственных объектов минерально-сырьевого комплекса; разработки новых методик проведения полевых и лабораторных исследований состояния компонентов природной среды в зоне воздействия предприятий минерально-сырьевого комплекса.

Уровень владения аспирантом знаниями, умениями и навыками по итогам освоения дисциплины определяется на основании результатов промежуточной аттестации в форме дифференцированного зачета.

Критерии оценивания уровня владения аспирантом знаниями, умениями и навыками по итогам освоения дисциплины приведены в разделе 6 настоящей программы.

# **4. СТРУКТУРА И СОДЕРЖАНИЕ ДИСЦИПЛИНЫ**

# **4.1. Объем дисциплины и виды учебной работы**

Общая трудоемкость дисциплины «Технологии контроля, мониторинга и управления состоянием ОС в горной промышленности» с учетом промежуточной аттестации по дисциплине составляет 72 академических часа, 2 зачётные единицы.

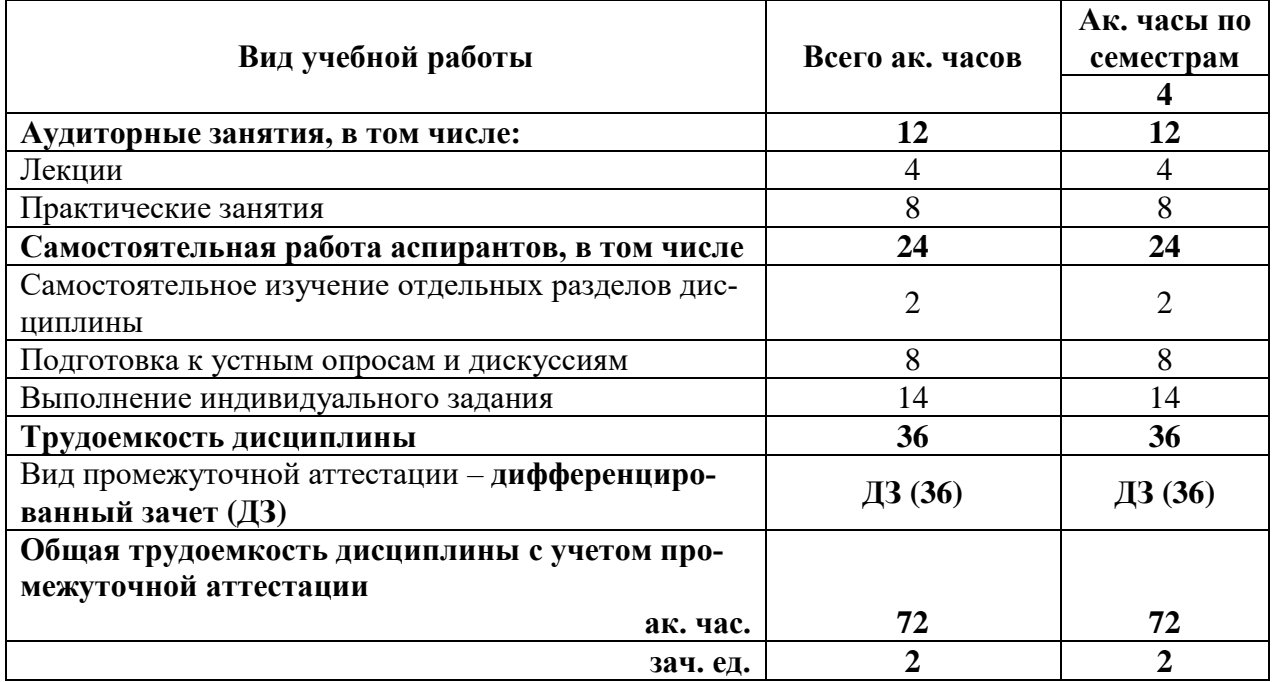

# **4.2. Содержание дисциплины**

Учебным планом предусмотрены: лекции, практические занятия и самостоятельная работа.

# **4.2.1. Разделы дисциплины и виды занятий**

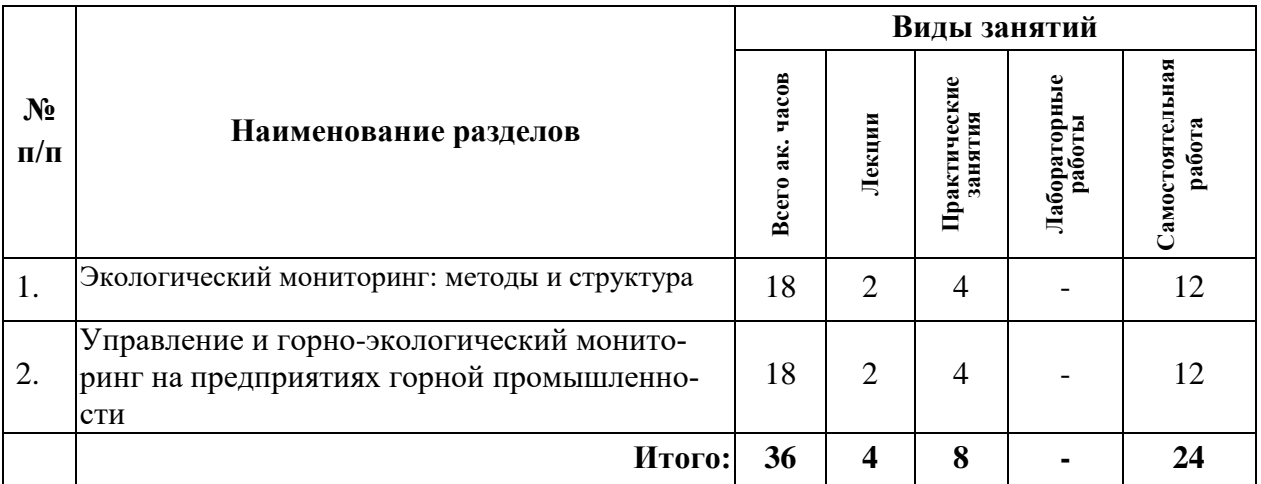

## **4.2.2. Содержание разделов дисциплины**

Дисциплина включает 2 темы, содержание которых направлено на изучение современных научных достижений, генерированию новых идей при решении исследовательских и практических задач в области экологического мониторинга на горнопромышленных предприятиях; изучение современных методов и средств оценки и прогнозирования состояния природной среды и ее изменения под влиянием хозяйственной деятельности при добыче и переработке твердых полезных ископаемых.

# **Тема 1. Современный экологический мониторинг: цели, задачи, виды и методы**

Введение. Структура курса, методы аттестации — дифференцированный зачет. Литература и источники по курсу.

Структура современного экологического мониторинга. Уровни экологического контроля: глобальный (межгосударственный), государственный, региональный, локальный. Задачи каждого уровня экологического контроля в выявлении критических и экстремальных ситуаций, факторов антропогенного воздействия на окружающую среду. Организация контроля за состоянием окружающей среды за рубежом.

Принципы отбора проб различных компонентов окружающей среды. Общие правила подготовки отобранных проб к хранению, транспортировки и дальнейшему анализу в лабораторных условиях. Автоматизация наблюдений. Контактные и неконтактные методы экологического контроля. Аналитические и дистанционные методы анализа. Спутниковые наблюдения: этапы и методы. Применение малых беспилотных летательных аппаратов различного типа. Космические системы мониторинга.

Мониторинг атмосферы, основные задачи, руководящие документы. Источники загрязнения. Организация наблюдений: сеть постов, программа и сроки наблюдений. Определение перечня контролируемых веществ. Эпизодические, комплексные и оперативные обследования, методика отбора и анализа проб. Мониторинг в рамках проблемы изменения климата. Мониторинг радиоактивного загрязнения почв и растениеводческой продукции.

Геосистемы и экосистемы, как объект мониторинга. Виды ландшафтноэкологического мониторинга. Критерии оценки состояния геосистем. Биоиндикация и биотестирование. Подходы, методы, основные направления. Мониторинг биоразнообразия. Наземные стационарные наблюдения. Состав наблюдений.

## *Практические (семинарские) занятия*

Научно-методологические основы ведения мониторинговых исследований при добыче и переработке полезных ископаемых. Методы, виды и точность прогноза экологического состояния компонентов окружающей среды. Принципы организации и направления мониторинга Мирового океана и поверхностных вод суши: комплексность наблюдений. Организация наблюдений за состоянием недр и подземных вод: сеть постов, программа и сроки наблюдений. Организационные основы мониторинга растительности и животного мира и методические приемы лесотаксационного мониторинга.

#### *Самостоятельная работа.*

1. Иерархия современного экологического мониторинга. Службы министерств и ведомств, ведущих мониторинг природной среды и источников антропогенных воздействий, назначение, задачи и структура единой государственной системы экологического мониторинга.

2. Оценка и прогноз состояния объектов наблюдения для регулирования взаимного влияния объектов техносферы, гидросферы, литосферы, атмосферы, биоты.

3. Подготовка образцов для исследований (подбор методики, постановка методики, последовательность, этапы, материалы, оборудование) и их дальнейший анализ.

4. Особенности организации наблюдений в зоне воздействия предприятий горной промышленности.

5. Общегосударственная система управления охраной природы и контроля за состоянием природных ресурсов.

6. Нормативные требования в области охраны окружающей среды и природопользования.

#### *Рекомендуемая литература:*

основная: [1-3]; дополнительная: [6-8].

# **Тема 2. Управление и производственный экологический мониторинг на предприятиях горной промышленности**

Основные принципы производственного экологического мониторинга: объективность, системность, комплексность. Основные задачи производственного экологического мониторинга.

Объекты производственного экологического мониторинга, подлежащие регулярному наблюдению и оценке (мониторингу). Организация режимных наблюдений за состоянием атмосферы, литосферы, гидросферы. Выбор оптимального расположения режимных скважин, постов; частота отбора проб; состав анализируемых компонентов. Особенности организации производственного экологического мониторинга на производственных объектах горнопромышленного сектора. Качество окружающей среды в зоне возможного влияния предприятия (санитарно-защитная зона, зона влияния субъекта, фоновые концентрации). Классификация средств контроля. Современное аналитическое оборудование, применяемое на предприятиях по добыче и переработке полезных ископаемых. Контроль загрязняющих веществ в воздухе. Обобщенные показатели при контроле сточных вод. Методы контроля почв.

Внедрение процесса достижения запланированных уровней эффективности экологических мероприятий. Разработка управленческого процесса для проведения аудита и анализа системы управления окружающей средой и выявления возможностей улучшения системы и, в результате, повышения экологической эффективности.

## *Практические (семинарские) занятия*

Осуществление производственного экологического мониторинга за соблюдением природоохранного законодательства с точки зрения качества окружающей среды в зоне возможного влияния горнопромышленного предприятия (санитарно-защитная зона, зона влияния субъекта, фоновые концентрации). Производственный экологический контроль за работой очистных сооружений, за соблюдением установленных предприятию НДС и ПДВ. Определение требований законодательных актов и экологических аспектов, связанных с деятельностью организации, ее продукцией и услугами.

#### *Самостоятельная работа.*

1. Производственный экологический мониторинг: цели, задачи, этапы и методы.

2. Особенности организации производственного экологического мониторинга на горнопромышленных предприятиях.

3. Качество окружающей среды в зоне возможного влияния предприятия (санитарнозащитная зона, зона влияния субъекта, фоновые концентрации).

4. Особенности загрязнения компонентов окружающей среды на предприятиях горнопромышленного сектора.

5. Мониторинг техногенной нарушенности горного массива, мониторинг загрязнения окружающей среды, биомониторинг и мониторинг земельных ресурсов.

*Рекомендуемая литература:* основная: [1-5]; дополнительная: [6-8].

# **5. ОБРАЗОВАТЕЛЬНЫЕ ТЕХНОЛОГИИ, ИСПОЛЬЗУЕМЫЕ ПРИ ИЗУЧЕНИИ ДИСЦИПЛИНЫ**

При изучении дисциплины «Актуальные проблемы высшей школы» применяются:

**Лекции**, которые являются одним из важнейших видов учебных занятий и составляют основу теоретической подготовки аспирантов.

Цели лекционных занятий:

— дать систематизированные научные знания по дисциплине, акцентировать внимание на наиболее сложных вопросах дисциплины;

— стимулировать активную познавательную деятельность обучающихся, способствовать формированию их творческого мышления.

**Консультации** (текущая консультация, накануне дифференцированного зачета) является одной из форм руководства учебной работой аспирантов и оказания им помощи в самостоятельном изучении материала дисциплины, в ликвидации имеющихся пробелов в знаниях, задолженностей по текущим занятиям.

Текущие консультации проводятся преподавателем, ведущим занятия в учебной группе, и носят как индивидуальный, так и групповой характер.

**Самостоятельная работа** аспирантов направлена на углубление и закрепление знаний, полученных на лекциях, выработку навыков самостоятельного активного приобретения новых, дополнительных знаний, подготовку к предстоящим учебным занятиям и промежуточной аттестации.

# **6. ОЦЕНОЧНЫЕ СРЕДСТВА ДЛЯ ТЕКУЩЕГО КОНТРОЛЯ УСПЕВАЕМОСТИ И ПРОМЕЖУТОЧНОЙ АТТЕСТАЦИИ ПО ИТОГАМ ОСВОЕНИЯ ДИСЦИПЛИНЫ**

# **6.1. Проведение текущего контроля успеваемости**

Текущий контроль используется для оценки хода и уровня достижения аспирантом планируемых результатов освоения дисциплины.

Текущий контроль осуществляется в ходе учебного процесса, консультирования аспирантов и проверки выполнения самостоятельной работы.

Основными формами текущего контроля по дисциплине являются:

— устный опрос аспиранта по контрольным вопросам (устный ответ);

— участие аспиранта в дискуссиях по темам дисциплины (устный ответ).

# **6.2. Примерный перечень вопросов для текущего контроля успеваемости Тема 1. Современный экологический мониторинг: цели, задачи, виды и мето-**

**ды**

1. Определение экологического мониторинга окружающей среды, его цели и задачи.

2. Структура современного экологического мониторинга.

3. Организация сети постов при проведении экологического мониторинга

4. Принципы построения и основные технические характеристики средств контроля за компонентами окружающей среды.

5. Применение дистанционного метода получения информации: достоинства и недостатки.

6. Применение метода биоиндикации для оценки качества техногенно-нарушенной территории в зоне воздействия предприятий горной промышленности.

# **Тема 2. Управление и производственный экологический мониторинг на предприятиях горной промышленности**

1. Характеристика системы горно-экологического мониторинга.

2. Специфика проведения производственного экологического мониторинга на предприятиях горной промышленности.

3. Современное аналитическое оборудование, применяемое на предприятиях горной промышленности, для осуществления экологического мониторинга.

4. Последовательность действий при формулировании обязательств со стороны руководства и служащих по охране окружающей среды с четким установлением подотчетности и ответственности;

5. Прогнозирование изменений параметров окружающей среды в результате деятельности предприятий по добыче и переработке полезных ископаемых.

6. Формирование природоохранной программы реабилитации экологической обстановки на предприятиях горнопромышленного сектора.

# **6.3. Критерии оценивания устных ответов аспирантов**

Развернутый ответ аспиранта должен представлять собой связное, логически последовательное сообщение на определенную тему, показывать его умение применять определения, правила в конкретных случаях.

При оценке устного ответа аспиранта необходимо руководствоваться следующими критериями:

1) полнота и правильность ответа;

2) степень осознанности, понимания изучаемого материала;

3) знание терминологии и правильное ее использование;

4) соответствие требованиям рабочей программы по дисциплине.

Оценка **«зачтено»** за устный ответ ставится, если аспирант:

1) ориентируется в излагаемом материале, владеет базовой терминологией в объеме, предусмотренном рабочей программой дисциплины;

2) обнаруживает понимание материала, может обосновать свои суждения, подкрепляет теоретические положения примерами;

3) умеет структурировать содержание ответа в соответствии с поставленным вопросом;

4) не допускает (или допускает немногочисленные негрубые) ошибки при анализе языковых фактов; способен исправить допущенные им ошибки при помощи уточняющих вопросов преподавателя.

## **6.4. Порядок проведения дифференцированного зачета**

Дифференцированный зачет используется для оценки соответствия результатов освоения дисциплины аспирантом планируемым.

Дифференцированный зачет проводится путем оценивания представления аспирантом индивидуального задания. Задание выдается преподавателем и состоит из доклада с презентацией на индивидуальную научную тему. Доклад с мультимедийной презентацией должен отражать решение следующих научно-аналитических задач:

1) Принципы построения и основные технические характеристики средств контроля за компонентами окружающей среды, включая контактные, бесконтактные и биоиндикацию;

2) Аспирант должен обоснованно предложить программу оптимизации управлениия и проведения мониторинга на существующем предприятии, выбранном индивидуально, с применением современных технических и управленческих решений, включая «зеленые технологии», ВИЭ и т.п.

Аспирант в установленный преподавателем срок сдает преподавателю выполненное индивидуальное задание для проверки. При положительном результате проверки аспирант представляет презентацию и обсуждает выполненное индивидуальное задание с преподавателем, по итогам презентации и обсуждения преподаватель выставляет оценку. Оценка объявляется аспиранту и заносится в зачетную ведомость.

Выполненные индивидуальные задания в электронном виде и на бумажном носителе хранятся на кафедре Геоэкологии.

# **6.5. Критерии и процедура оценивания результатов дифференцированного зачета**

Оценки за представление аспирантом индивидуального задания выставляются, исходя из следующих критериев:

— **«отлично»**: если аспирант глубоко и прочно усвоил весь программный материал лекций и демонстрирует это в задании, все документы выполнены без ошибок, последовательно, грамотно и логически построены, излагает свои решения, хорошо их объясняя и обосновывая;

— **«хорошо»**: если аспирант твердо знает программный материал, не допускает существенных неточностей в его изложении, использует ограниченный круг источников, вместо своего решения в задании излагает одно из стандартных.

— **«удовлетворительно»**: если аспирант поверхностно усвоил основной материал лекций, не знает деталей, допускает неточности, при разработке задания привлекает мало оригинального материала, пользуясь, в основном, стандартными решениями и формулировками;

— **«неудовлетворительно»**: если аспирант не знает значительной части программного материала, в задании допущены существенные ошибки, с большими затруднениями выполняет или, по существу, не выполняет задания, не может его объяснить.

# **7. ПЕРЕЧЕНЬ УЧЕБНОЙ ЛИТЕРАТУРЫ И РЕСУРСОВ СЕТИ «ИНТЕРНЕТ»**

## **7.1. Основная литература**

1. Дмитренко, В. П. Экологический мониторинг техносферы : учебное пособие / В. П. Дмитренко, Е. В. Сотникова, А. В. Черняев. — 2-е изд. испр. — Санкт-Петербург : Лань, 2022. — 368 с. — ISBN 978-5-8114-1326-3. — Текст : электронный // Лань : электронно-библиотечная система. — URL: https://e.lanbook.com/book/210986

2. Русанов, А. М. Современные проблемы экологии и природопользования : учебное пособие / А. М. Русанов, М. А. Булгакова. — Оренбург : ОГУ, 2017. — 133 с. — ISBN 978-5-7410-1979-5. — Текст : электронный // Лань : электронно-библиотечная система. — URL: https://e.lanbook.com/book/110682

3. Поломошнова, Н. Ю. Экологические основы природопользования / Н. Ю. Поломошнова, Э. Г. Имескенова, В. Ю. Татарникова. — 3-е изд., стер. — Санкт-Петербург : Лань, 2022. — 100 с. — ISBN 978-5-507-44450-2. — Текст : электронный // Лань : электронно-библиотечная система. — URL: https://e.lanbook.com/book/224675

4. Сажин, С. Г. Приборы контроля состава и качества технологических сред : учебное пособие / С. Г. Сажин. — Санкт-Петербург : Лань, 2022. — 432 с. — ISBN 978-5-8114- 1237-2. — Текст : электронный // Лань : электронно-библиотечная система. — URL: https://e.lanbook.com/book/211013

5. Прикладная экология : учебное пособие для вузов / М. П. Грушко, Э. И. Мелякина, И. В. Волкова, В. Ф. Зайцев. — 2-е изд., стер. — Санкт-Петербург : Лань, 2021. — 268 с. — ISBN 978-5-8114-8313-6. — Текст : электронный // Лань : электроннобиблиотечная система. — URL: https://e.lanbook.com/book/174991.

## **7.2. Дополнительная литература**

6. Дмитренко, В. П. Экологический мониторинг техносферы : учебное пособие / В. П. Дмитренко, Е. В. Сотникова, А. В. Черняев. — 2-е изд. испр. — Санкт-Петербург : Лань, 2022. — 368 с. — ISBN 978-5-8114-1326-3. — Текст : электронный // Лань : электронно-библиотечная система. — URL: https://e.lanbook.com/book/210986 (дата обращения: 16.05.2022). — Режим доступа: для авториз. пользователей. — Режим доступа: https://e.lanbook.com/book/210986

7. Зайцев В.А. Промышленная экология. Учебное пособие - Москва: Изд-во «Лаборатория знаний», 2015.<http://www.bibliorossica.com/>

8. Грушко М.П. Прикладная экология: учебное пособие для вузов / М.П. Грушко, Э.И. Мелякина, И.В. Волкова, В.Ф. Зайцев. – 3-е изд., стер. – Санкт-Петербург: Лань, 2021. – 268 с.: ил. – Текст: непосредственный. — Режим доступа: https://reader.lanbook.com/book/174991#2

## **7.3. Учебно-методическое обеспечение самостоятельной работы аспиранта**

— Методические указания для самостоятельной работы аспирантов;

— Индивидуальные задания по дисциплине.

## **7.4. Ресурсы сети «Интернет»**

1. Информационная справочная система «Консультант плюс».

2. Библиотека ГОСТов www.gostrf.com.

3. Сайт Российской государственной библиотеки. http://www.rsl.ru/

4. Сайт Государственной публичной научно-технической библиотеки России. http://www.gpntb.ru/

5. Каталог образовательных интернет ресурсов http://www.edu.ru/modules.php

6. Электронные библиотеки: http://www.pravoteka.ru/, http://www.zodchii.ws/, http://www.tehlit.ru/.

7. Специализированный портал по информационно-коммуникационным технологиям в образовании http://www.ict.edu.ru

# **7.5. Электронно-библиотечные системы:**

-ЭБС издательства «Лань»<https://e.lanbook.com/>

-ЭБС издательства «Юрайт»<https://biblio-online.ru/>

-ЭБС «Университетская библиотека онлайн»<https://biblioclub.ru/>

-ЭБС «ZNANIUM.COM» https:/[/znanium.com](http://yandex.ru/clck/jsredir?bu=f4g2&from=yandex.ru%3Bsearch%2F%3Bweb%3B%3B&text=&etext=1826.Qf3p-bOygsrr_RNwpW7DzRA408oZwk4GQiceJUuh3pHO5J8BXRWDPpJdmqRiX406YbucCXvECgNqnnj63dFxIA2HLCyO6yCUh0yz19wTvPY.955ef48f4526efd900ed7fb7043c12981c7279e9&uuid=&state=PEtFfuTeVD4jaxywoSUvtB2i7c0_vxGdKJBUN48dhRZvCoeh7Fr_QTl1jaFU0tAbVFv0N4ZVJSNaxFOwX98MX1Q2dK_Re4xlSsi7Ns2fZ_E,&&cst=AiuY0DBWFJ5fN_r-AEszk4THVbaUnSXibm1l6BoVk_TggoGZRPDUmFGOEcKY2J2CEMhEN4q5p1KuSLCr3hn_ORuC503BGdYP8jDICTRLeQ6KjRjW6SNGvDkUHs3vK5timbNM5l0SuUhY4u8OFZGg-D_0FW05M2n8VbvDMHmbwmHoNEAyzlMUMzUKkZQ03sZJRl3UxiiMv_xYteHZvxNi6P4kGChVqZq-iNSifb-8Nw5virYFsf7OzfvNzXGVlUKRapIue55Vcuu3DqcJ4aKDOrCu7ceCclv0sJ5l6kSp27EOmIjGIKaTR8JMYOBfo-KfXToEdjDnqJA7QLMQ67Qgn7Ah08qbtG9zGZpEKuKiECyfdlJ-BzzuHpjGDmBGsgVjLoDfHffw4uA0RU41ZLBfDryW8qB93ZMtazsQu4bEbhEhMZaU797Gx3u9BE1_d3L4fvrH5ac5b34LCs1sbw5-dAOTjLSU4EkhkyeNVXQEgVU5KXI96NrMZ0WwC_14NhbNNwjoaMe_fhp0E1ESd27qGY3EAMASbm_UuxtfChLX7QrRjEmd2CR2x-mVGOvNCMA21dy9tvBPhJOyTN85Zcqf10qwqeJANuKzVYkNt9PR3m-DwRnVoZYqB5FkP6b6VY3Nvwu8z4uSr5ipbHME_n3rt_UepT0zPpUJyzb9gMrCrA7zUPIr2h1Tbn9D-ogbYqSGBh6SOoBCmq6ZW3CxKNwU3Idol3BbeqCLU7IPOd3n7KNFZHwojy9yGVi0qboXDPQT-dlQzfn1e5JY7cYkJKAy6vd0-yA2R0mjrLT6AjZa1zoQDfpn-tcX5x6QvtPCO6DmfmyTjjrIExtVYkylWgmrIpXCjF0D5UbmF0E9MyiPTnd-FueI2CYYMgCIBwDNgM7P3bknWEJJIst_-51UlxBklGYLSBMlbDw0QJljSS-HZozYy-boIwGJV5t6BZj4MUfG&data=UlNrNmk5WktYejR0eWJFYk1LdmtxbXFxb0NLbkRUZnBQdjFBT1o3YVUtN2pleTYtcHJ6VUFVT0M0Tl9ZdWY0eE5UU2c1U2FoZEUydXJUSGdNMDVac2pRNURWamNleUI1&sign=dc6b7c259eb0f233b58078b8e3529a98&keyno=0&b64e=2&ref=orjY4mGPRjk5boDnW0uvlrrd71vZw9kpjly_ySFdX80,&l10n=ru&cts=1529664254154&mc=4.9574131577630665&hdtime=7650.24)

-ЭБС «IPRbooks» https:/[/iprbookshop.ru](http://yandex.ru/clck/jsredir?bu=j8m0&from=yandex.ru%3Bsearch%2F%3Bweb%3B%3B&text=&etext=1826.HsKG0arThJUQoqD38yUlTMNZHRWyu9stZMHLpibZQ8E3ICZerM54JKKaYofv9eM7bN1Ec-IYXzShjFNiVxtK68IJeN-EUuzjKTrgLwKowAc.acf00302478aa1261cab6a98e3d996ff9afdba39&uuid=&state=PEtFfuTeVD4jaxywoSUvtB2i7c0_vxGdKJBUN48dhRZvCoeh7Fr_QTl1jaFU0tAbVFv0N4ZVJSNaxFOwX98MX1Q2dK_Re4xlSsi7Ns2fZ_E,&&cst=AiuY0DBWFJ5fN_r-AEszk4THVbaUnSXibm1l6BoVk_TggoGZRPDUmFGOEcKY2J2CEMhEN4q5p1KuSLCr3hn_ORuC503BGdYP8jDICTRLeQ6KjRjW6SNGvDkUHs3vK5timbNM5l0SuUhY4u8OFZGg-D_0FW05M2n8VbvDMHmbwmHoNEAyzlMUMzUKkZQ03sZJRl3UxiiMv_xYteHZvxNi6P4kGChVqZq-iNSifb-8Nw5virYFsf7OzfvNzXGVlUKRapIue55Vcuu3DqcJ4aKDOrCu7ceCclv0sJ5l6kSp27EOmIjGIKaTR8JMYOBfo-KfXToEdjDnqJA7QLMQ67Qgn7Ah08qbtG9zGZpEKuKiECyfdlJ-BzzuHpjGDmBGsgVjLoDfHffw4uA0RU41ZLBfDryW8qB93ZMtazsQu4bEbhEhMZaU797Gx3u9BE1_d3L4fvrH5ac5b34LCs1sbw5-dAOTjLSU4EkhkyeNVXQEgVU5KXI96NrMZ0WwC_14NhbNNwjoaMe_fhp0E1ESd27qGY3EAMASbm_UuxtfChLX7QrRjEmd2CR2x-mVGOvNCMA21dy9tvBPhJOyTN85Zcqf10qwqeJANuKzVYkNt9PR3m-DwRnVoZYqB5FkP6b6VY3Nvwu8z4uSr5ipbHME_n3rt_UepT0zPpUJyzb9gMrCrA7zUPIr2h1Tbn9D-ogbYqSGBh6SOoBCmq6ZW3CxKNwU3Idol3BbeqCLU7IPOd3n7KNFZHwojy9yGVi0qboXDPQT-dlQzfn1e5JY7cYkJKAy6vd0-yA2R0mjrLT6AjZa1zoQDfpn-tcX5x6QvtPCO6DmfmyTjjrIExtVYkylWgmrIpXCjF0D5UbmF0E9MyiPTnd-FueI2CYYMp60HIQz4Uh66f5LOYG-Mfvm-jTMhvqxk8kxXnYeXkR-ncwdpT7N0N9Ewvqr2ITxRUJrWkrwx9ww&data=UlNrNmk5WktYejR0eWJFYk1LdmtxcVN2U1Nqd01EdFAxdmNfT3NvQnBrTmN3dHY4cTNDZjBRaU9NdFhIZVFKS2VESE5xbTVEMVc4OEJwaldiWGNnRUx5RVFPLW1Eblh2QVBSMGhJUWJOc2cs&sign=99085d074e9e61be879171704857625f&keyno=0&b64e=2&ref=orjY4mGPRjk5boDnW0uvlrrd71vZw9kpjly_ySFdX80,&l10n=ru&cts=1529665660546&mc=5.104792856996306&hdtime=9211.48)

-ЭБС «Elibrary» https://elibrary.ru

-Автоматизированная информационно-библиотечная система «Mark -SQL» https://informsystema.ru

-Система автоматизации библиотек «ИРБИС 64» https://elnit.org

# **7.6 Современные профессиональные базы данных:**

-Электронная база данных Scopus https://scopus.com

-«Clarivate Analytics» https://Clarivate.com

-«Springer Nature» http://100k20.ru/products/journals/

# **7.7 Информационные справочные системы:**

1. Система ГАРАНТ: информационный правовой портал [Электронный ресурс]. – Электр.дан.<http://www.garant.ru/>

2. Консультант Плюс: справочно - поисковая система [Электронный ресурс]. – Электр.дан. [www.consultant.ru/](http://www.consultant.ru/)

3. ООО «Современные медиа-технологии в образовании и культуре». http://www.informio.ru/.

4.Программное обеспечение Норма CS «Горное дело и полезные ископаемые» https://softmap.ru/normacs/normacs-gornoe-delo-i-poleznye-iskopaemye/

5.Информационно-справочная система «Техэксперт: Базовые нормативные документы» http://www.cntd.ru/.

# **8. МАТЕРИАЛЬНО-ТЕХНИЧЕСКОЕ ОБЕСПЕЧЕНИЕ ДИСЦИПЛИНЫ**

**8.1. Аудитории для проведения лекционных занятий, консультаций, текущего контроля и промежуточной аттестации**

Аудитория для проведения лекционных занятий: 69 посадочных мест, Стул – 70 шт., стол – 21 шт., доска маркерная – 2 шт. Доступ к сети «Интернет», в электронную информационно-образовательную среду Университета.

Перечень лицензионного программного обеспечения:

Microsoft Windows 10 Professional Корпорация Майкрософт, срок полезного использования – бессрочно.

Microsoft Office Standard 2019 Russian Корпорация Майкрософт срок полезного использования – бессрочно

Антивирусное программное обеспечение Kaspersky Endpoint Security срок полезного использования – 17.12.21 - 17.12.22.

Аудитория для самостоятельной работы, групповых и индивидуальных консультаций, текущего контроля и промежуточной аттестации: 13 посадочных мест, Стул – 25 шт., стол – 2 шт., стол компьютерный – 13 шт., шкаф – 2 шт., доска аудиторная маркерная – 1 шт., АРМ учебное ПК (монитор + системный блок) – 14 шт. Доступ к сети «Интернет», в электронную информационно-образовательную среду Университета.

Перечень лицензионного программного обеспечения:

Microsoft Windows 10 Professional Корпорация Майкрософт, срок полезного использования – бессрочно.

Microsoft Office Standard 2019 Russian Корпорация Майкрософт срок полезного использования – бессрочно

Антивирусное программное обеспечение Kaspersky Endpoint Security срок полезного использования – 17.12.21 - 17.12.22.

## **8.2. Помещения для самостоятельной работы**

1. Оснащенность помещения для самостоятельной работы: 13 посадочных мест. Стул – 25 шт., стол – 2 шт., стол компьютерный – 13 шт., шкаф – 2 шт., доска аудиторная маркерная – 1 шт., АРМ учебное ПК (монитор + системный блок) – 14 шт. Доступ к сети «Интернет», в электронную информационно-образовательную среду Университета.

Перечень лицензионного программного обеспечения:

Microsoft Windows 10 Professional Корпорация Майкрософт, срок полезного использования – бессрочно.

Microsoft Office Standard 2019 Russian Корпорация Майкрософт срок полезного использования – бессрочно

Антивирусное программное обеспечение Kaspersky Endpoint Security срок полезного использования – 17.12.21 - 17.12.22.

2. Оснащенность помещения для самостоятельной работы: 17 посадочных мест. Доска для письма маркером – 1 шт., рабочие места студентов, оборудованные ПК с доступом в сеть университета – 17 шт., мультимедийный проектор – 1 шт., АРМ преподавателя для работы с мультимедиа – 1 шт. (системный блок, мониторы – 2 шт.), стол – 18 шт., стул – 18 шт. Доступ к сети «Интернет», в электронную информационно-образовательную среду Университета.

Перечень лицензионного программного обеспечения:

Microsoft Windows 10 Professional Корпорация Майкрософт, срок полезного использования – бессрочно.

Microsoft Office Standard 2019 Russian Корпорация Майкрософт срок полезного использования – бессрочно

Антивирусное программное обеспечение Kaspersky Endpoint Security срок полезного использования – 17.12.21 - 17.12.22.

# **8.3. Помещения для хранения и профилактического обслуживания оборудования**

1. Центр новых информационных технологий и средств обучения:

Оснащенность: персональный компьютер – 2 шт. (доступ к сети «Интернет»), монитор – 4 шт., сетевой накопитель – 1 шт., источник бесперебойного питания – 2 шт., телевизор плазменный Panasonic – 1 шт., точка Wi-Fi – 1 шт., паяльная станция – 2 шт., дрель – 5 шт., перфоратор – 3 шт., набор инструмента – 4 шт., тестер компьютерной сети – 3 шт., баллон со сжатым газом – 1 шт., паста теплопроводная – 1 шт., пылесос – 1 шт., радиостанция – 2 шт., стол – 4 шт., тумба на колесиках – 1 шт., подставка на колесиках – 1 шт., шкаф – 5 шт., кресло – 2 шт., лестница Alve – 1 шт.

Перечень лицензионного программного обеспечения:

Microsoft Windows 10 Professional Корпорация Майкрософт, срок полезного использования – бессрочно.

Microsoft Office Standard 2019 Russian Корпорация Майкрософт срок полезного использования – бессрочно

Антивирусное программное обеспечение Kaspersky Endpoint Security срок полезного использования – 17.12.21 - 17.12.22.

2. Центр новых информационных технологий и средств обучения:

Оснащенность: стол – 5 шт., стул – 2 шт., кресло – 2 шт., шкаф – 2 шт., персональный компьютер – 2 шт. (доступ к сети «Интернет»), монитор – 2 шт., МФУ – 1 шт., тестер компьютерной сети – 1 шт., баллон со сжатым газом – 1 шт., шуруповерт – 1 шт.

Перечень лицензионного программного обеспечения:

Microsoft Windows 10 Professional Корпорация Майкрософт, срок полезного использования – бессрочно.

Microsoft Office Standard 2019 Russian Корпорация Майкрософт срок полезного использования – бессрочно

Антивирусное программное обеспечение Kaspersky Endpoint Security срок полезного использования – 17.12.21 - 17.12.22.

3. Центр новых информационных технологий и средств обучения:

Оснащенность: стол - 2 шт., стулья - 4 шт., кресло - 1 шт., шкаф - 2 шт., персональный компьютер – 1 шт. (доступ к сети «Интернет»), веб-камера Logitech HD C510 – 1 шт., колонки Logitech – 1 шт., тестер компьютерной сети – 1 шт., дрель – 1 шт., телефон – 1 шт., набор ручных инструментов – 1 шт.

Перечень лицензионного программного обеспечения:

Microsoft Windows 10 Professional Корпорация Майкрософт, срок полезного использования – бессрочно.

Microsoft Office Standard 2019 Russian Корпорация Майкрософт срок полезного использования – бессрочно

Антивирусное программное обеспечение Kaspersky Endpoint Security срок полезного использования – 17.12.21 - 17.12.22.